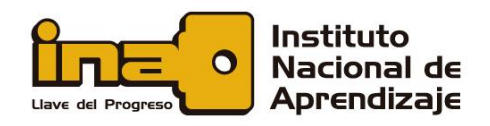

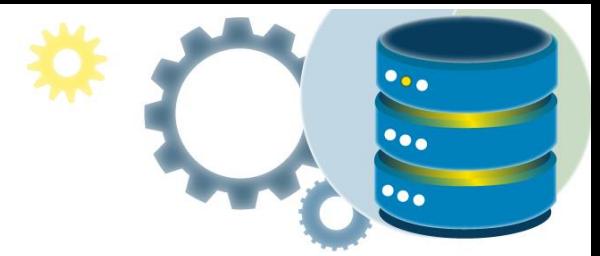

## Creación de base de datos

En el siguiente enlace puede obtener la sintaxis, los argumentos, los comentarios, los permisos y los ejemplos para una versión de SQL concreta con la que está trabajando.

[https://docs.microsoft.com/es-es/sql/t-sql/statements/create-database-transact-sql?view=sql-server](https://docs.microsoft.com/es-es/sql/t-sql/statements/create-database-transact-sql?view=sql-server-ver15&tabs=sqlpool)[ver15&tabs=sqlpool](https://docs.microsoft.com/es-es/sql/t-sql/statements/create-database-transact-sql?view=sql-server-ver15&tabs=sqlpool)

En el siguiente enlace se describe cómo crear una base de datos en SQL Server mediante SQL Server Management Studio o Transact-SQL.

[https://docs.microsoft.com/es-es/sql/relational-databases/databases/create-a-database?view=sql](https://docs.microsoft.com/es-es/sql/relational-databases/databases/create-a-database?view=sql-server-ver15)[server-ver15](https://docs.microsoft.com/es-es/sql/relational-databases/databases/create-a-database?view=sql-server-ver15)

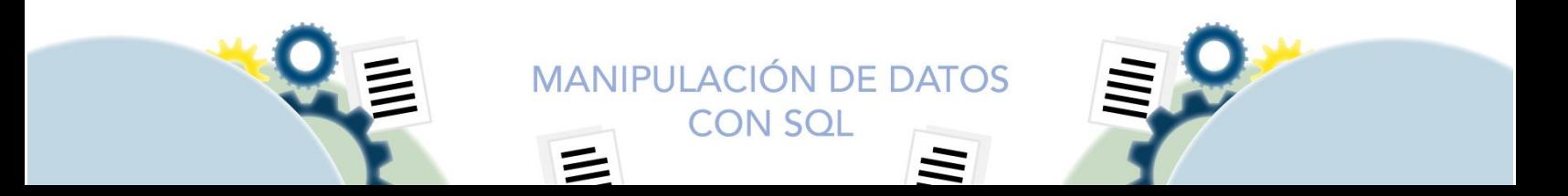